**Photoshop 2021 (Version 22.4.1) Keygen Crack Setup With License Key**

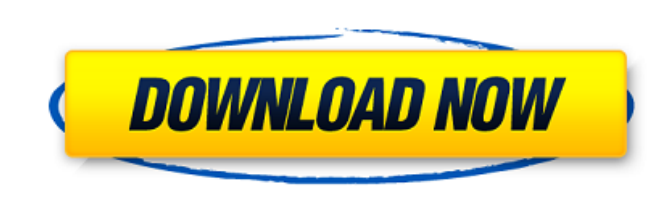

## **Photoshop 2021 (Version 22.4.1) (2022)**

\* With both the GIMP and Photoshop software, you can change colors, opacity, and transparency of layers. However, with Photoshop, you have more options, including the selection tools, the healing brush, and the magic wand. \* Photoshop's layer functions let you modify multiple layers at once. You can make changes to all the selected layers at once and apply them to all of them, without losing the original layers beneath the edited ones. The layer functions are Photoshop's "built-in" functions that you can use to work with any layers. \* Photoshop has a saturation feature that keeps colors in balance. GIMP doesn't have this feature. \* Photoshop has many useful tools like the Clone Stamp, Healing Brush, and the Pen Tool. GIMP doesn't have this kind of functionality. \* Photoshop includes an extensive array of text tools. GIMP doesn't include this kind of functionality. \* Photoshop users will find many GIMP features, including filters, in the Extended versions. Both Photoshop and GIMP are great products. The choice of software depends on your need and wants. If you have a simple, low-end editing task, or if you need a lighter software product, GIMP will be a great choice. If you need more features, Photoshop will be the better choice. GIMP and Photoshop both have their advantages and disadvantages. Let's look at a few of the differences, with the goal of helping you choose the right software for your needs. \*\*Figure 2-2:\*\* A photo of a teddy bear. GIMP vs. Photoshop For the most part, GIMP is simpler than Photoshop. GIMP doesn't have the same features as Photoshop, and it doesn't have the same level of features as Photoshop. GIMP includes a single-window mode that lets you work on one photo at a time. If you start a project in multiple-window mode, the project can easily take over your computer. If you save your image in GIMP while working on it in a multi-window project, you won't be able to return to it for some time. Also, GIMP doesn't have a Healing Brush, a feature found in Photoshop that enables you to clean up areas that have been accidentally highlighted (for example, when using the Magic Wand tool), move or alter the selection, and even use a brush.

## **Photoshop 2021 (Version 22.4.1) Crack**

Both Photoshop and Photoshop Elements are powerful image editing tools. They are loaded with features that many photographers and graphic designers use to create high-quality images for their projects. If you are new to Photoshop, you might not be sure where to start. With our detailed Photoshop tutorial, we guide you through the most common tasks, allowing you to get started with Photoshop in less than 5 minutes. For the advanced users, we show you how to master Photoshop in just 30 minutes by completing the "Photoshop for Designers" course. Topics covered in our Photoshop tutorial Preventing the image from exporting with the "PNG" file format Selecting the right size of file for your project Adding a text layer to your project Creating a selection that selects one or more objects in your image Applying a layer mask to create sophisticated effects Removing objects from an image Cropping an image Replacing one object with another in an image Fixing red eye Separating objects in an image Straightening and aligning the photo Creating sharp, high-quality images Creating a desktop that isn't overwhelmed by too many photos and documents Learning how to merge your photos and videos Learn more with our Photoshop guide If you would like to improve your skills as a photographer, graphic designer or web designer, you should check out our Photoshop guide: The complete photo editing and design guide for Photoshop Learn to master Photoshop in just 30 minutes If you are new to Photoshop, it can be daunting and frustrating to navigate everything and follow the rules. Luckily, we have put together a couple of short tutorials that you can use to master Photoshop

in just 30 minutes and save you hours of frustration. Our Photoshop tutorials are designed to make the design process much faster and more efficient. These tutorials cover the most common tasks and include definitions to make sure you don't have any questions. All you need to know about Photoshop for designers, in 30 minutes If you don't have the time to read the complete set of Photoshop tutorials from start to finish, our "Photoshop for Designers" video series is designed to be an easier alternative to reading a massive set of tutorials. In our a681f4349e

/\* SPDX-License-Identifier: GPL-2.0 \*/ #ifndef \_LIBCFS\_QUOTA\_H #define \_LIBCFS\_QUOTA\_H #include #include struct quotactl\_ops { int (\*get)(struct super\_block \*sb, int type, struct cfs\_quota\_info \*qs); int (\*set)(int type, struct cfs\_quota\_info \*qs); void (\*quota\_sync)(int type, struct cfs\_quota\_info \*qs); }; int cfs\_quota\_sync(struct super\_block \*sb, int type, struct cfs\_quota\_info \*qs); extern struct quotactl\_ops cfs\_quotactl\_ops; #endif Girls' lacrosse to host tournament Taunton girls' lacrosse September 15, 2007|By Tim Pietruszewski, ORINDA CORRESPONDENT TAUNTON -- The girls' high school lacrosse tournament will be played under floodlights at Cape Cod Regional High School beginning Friday and running through Sunday. While the Taunton girls' bracketed field is expected to be an extremely competitive one, the first round games on Friday will feature the best teams taking on each other. Taussig, the top-seeded team, opened the season ranked as the No. 1 team in the state and ran off of a 13-0 first-round victory over Wrentham in overtime on Friday. "I don't think there are any teams that we feel like we can't beat," Taussig co-captain Emily Singley said. "So that's exciting. We just have to go out there and do our jobs." South Hadley and Manninguet followed Taussig in the girls' quarterfinals and were matched up against each other. South Hadley won the first game, 14-8, before Manninguet came back to take the next game, 17-8. In other quarterfinal action, Taunton, 11-4, was set up to play Cohasset, which won a 7-6 overtime decision over Walpole. Taunton opened the season with

The invention relates to beverage pouring apparatus and more particularly to a countertop beverage pouring device having a remote control for controlling the pouring function. A variety of countertop beverage pouring devices, including those that use cold dispense or hot dispense technology, are known in the art. However, each has shortcomings. The prior art offers a solution for standard barware but there are few designs for those products that are currently being designed for a retrofit into older designs. The prior art designs also required professional labor to install in new or existing locations. Additionally, the prior art designs often required rather elaborate special mount structures that made construction costly and difficult, and many of the earlier designs relied on mechanical supports or external parts to stabilize the vessels on the device.Armature rods and wires pass through and are operatively connected to sockets of a motor in certain types of electric motors. The sockets can be an integral part of the motor, e.g. in a can motor, or can be separately positioned on the motor's frame. The wires and rods respectively extend through corresponding openings of the motor's walls in the vicinity of its apertures or slots which define its mounting openings. Electric motors of this type are of necessity quite small as they must fit in the narrow space between housing components, e.g., between the housing of a conventional refrigerator and its compressor and other components. The small space constraints and size limitations precludes use of larger electric motors that require larger openings to enable the passage of the armature rod and wires. To make the most efficient use of the available space, therefore, a plurality of adjacent aligned apertures or slots are provided in the motor's walls that define the openings so that only a portion of the armature rod or wires need pass through each opening. This type of machine is described in U.S. Pat. No. 4,487,083. Another type of machine uses only a single slot or opening at any given location in the motor's wall. It is common practice to assemble the motor by passing the armature rod or wires through the openings, using a specially configured tool, to form a first attachment between the rod or wire and the motor's wall. The armature rod or wires are then pulled back and into the motor's frame to attach the motor to the appliance. During such assembly, however, the armature rod or wires can damage the housing components and/or become stuck to the housing components if proper installation is not maintained. Such damage results in costly motor repairs and disc

1) OS: Windows XP, Vista, 7, 8, 10 2) CPU: Pentium 4 (or equivalent) 3) RAM: 256 MB or higher 4) Hard Drive: 15 MB or higher 5) Graphics: DirectX 9 Compatible, 512 MB or higher 6) Sound Card: DirectX Compatible Sound Device 7) DirectX: Version 9.0c 8) Screen Resolution: 1024 x 768 or higher 9) Additional Notes: Video Acceleration, Shader Model

## Related links:

[https://www.hypebunch.com/upload/files/2022/06/TIYnCdeIpEdxoG8qBQyB\\_30\\_5eb26d0dbeb6ce967415ef39c601fbea\\_file.pdf](https://www.hypebunch.com/upload/files/2022/06/TIYnCdeIpEdxoG8qBQyB_30_5eb26d0dbeb6ce967415ef39c601fbea_file.pdf) [https://shapshare.com/upload/files/2022/06/gX32nhF7Rzzce7xon9L2\\_30\\_3418dde60ae3fdae3b91923b119882d0\\_file.pdf](https://shapshare.com/upload/files/2022/06/gX32nhF7Rzzce7xon9L2_30_3418dde60ae3fdae3b91923b119882d0_file.pdf) <https://lustrousmane.com/photoshop-2022-version-23-2-serial-number-and-product-key-crack-incl-product-key-free-x64/> <http://inventnet.net/advert/photoshop-2021-version-22-4-1-free-download-2022/> [https://www.internshipsmalta.com/sites/default/files/webform/Adobe-Photoshop-2022-version-23\\_1.pdf](https://www.internshipsmalta.com/sites/default/files/webform/Adobe-Photoshop-2022-version-23_1.pdf) <https://vedgeing.com/wp-content/uploads/2022/06/Photoshop.pdf> <https://innovacioncosmetica.com/adobe-photoshop-2022-version-23-4-1-crack-keygen-full-product-key-latest/> <https://4w15.com/photoshop-2022-full-license-mac-win-latest-2022/> [https://freelancelegalexchange.com/wp-content/uploads/2022/06/Photoshop\\_CC\\_2018\\_Version\\_19\\_For\\_PC.pdf](https://freelancelegalexchange.com/wp-content/uploads/2022/06/Photoshop_CC_2018_Version_19_For_PC.pdf) [http://www.hacibektasdernegi.com/wp-content/uploads/Photoshop\\_2022\\_Version\\_230.pdf](http://www.hacibektasdernegi.com/wp-content/uploads/Photoshop_2022_Version_230.pdf) [https://lifesspace.com/upload/files/2022/06/rzTVzdGDwMFHYJBgzJrF\\_30\\_10641776b8c464e8a1e996c6984eebbc\\_file.pdf](https://lifesspace.com/upload/files/2022/06/rzTVzdGDwMFHYJBgzJrF_30_10641776b8c464e8a1e996c6984eebbc_file.pdf) <https://www.ombudsmanenergie.be/sites/default/files/webform/adobe-photoshop-2021-version-2200.pdf> <https://ibipti.com/photoshop-cc-2019-hack-full-version-download/> [https://hissme.com/upload/files/2022/06/fBd9YKNBV1j4nC7vJFa6\\_30\\_3418dde60ae3fdae3b91923b119882d0\\_file.pdf](https://hissme.com/upload/files/2022/06/fBd9YKNBV1j4nC7vJFa6_30_3418dde60ae3fdae3b91923b119882d0_file.pdf) <http://op-immobilien.de/?p=6815> <http://wisdompub.org/sites/default/files/webform/submit-article/Adobe-Photoshop-eXpress.pdf> <http://tara-info.ru/wp-content/uploads/2022/-/ursupere.pdf> <https://www.aspenmedical.com/sites/default/files/webform/Adobe-Photoshop-CC-2015-version-17.pdf> [https://www.cameraitacina.com/en/system/files/webform/feedback/adobe-photoshop-2021-version-222\\_1.pdf](https://www.cameraitacina.com/en/system/files/webform/feedback/adobe-photoshop-2021-version-222_1.pdf) <http://lms.courses4u.in/blog/index.php?entryid=7002>